# **Fonctions généralités**

**(Fonctions de référence)**

<span id="page-0-5"></span>MathALÉA

Ce parcours d'exercices appartient à : .......................

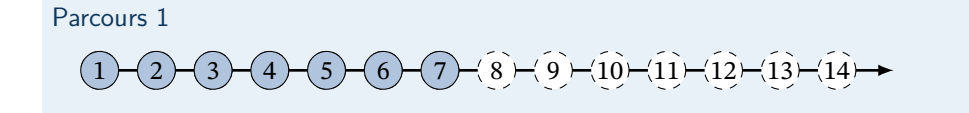

Parcours 2

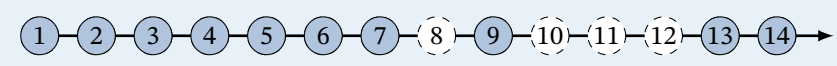

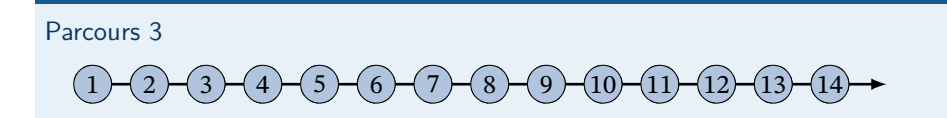

## **1 Calculs d'images, équations**

<span id="page-0-4"></span><span id="page-0-3"></span><span id="page-0-2"></span><span id="page-0-1"></span><span id="page-0-0"></span>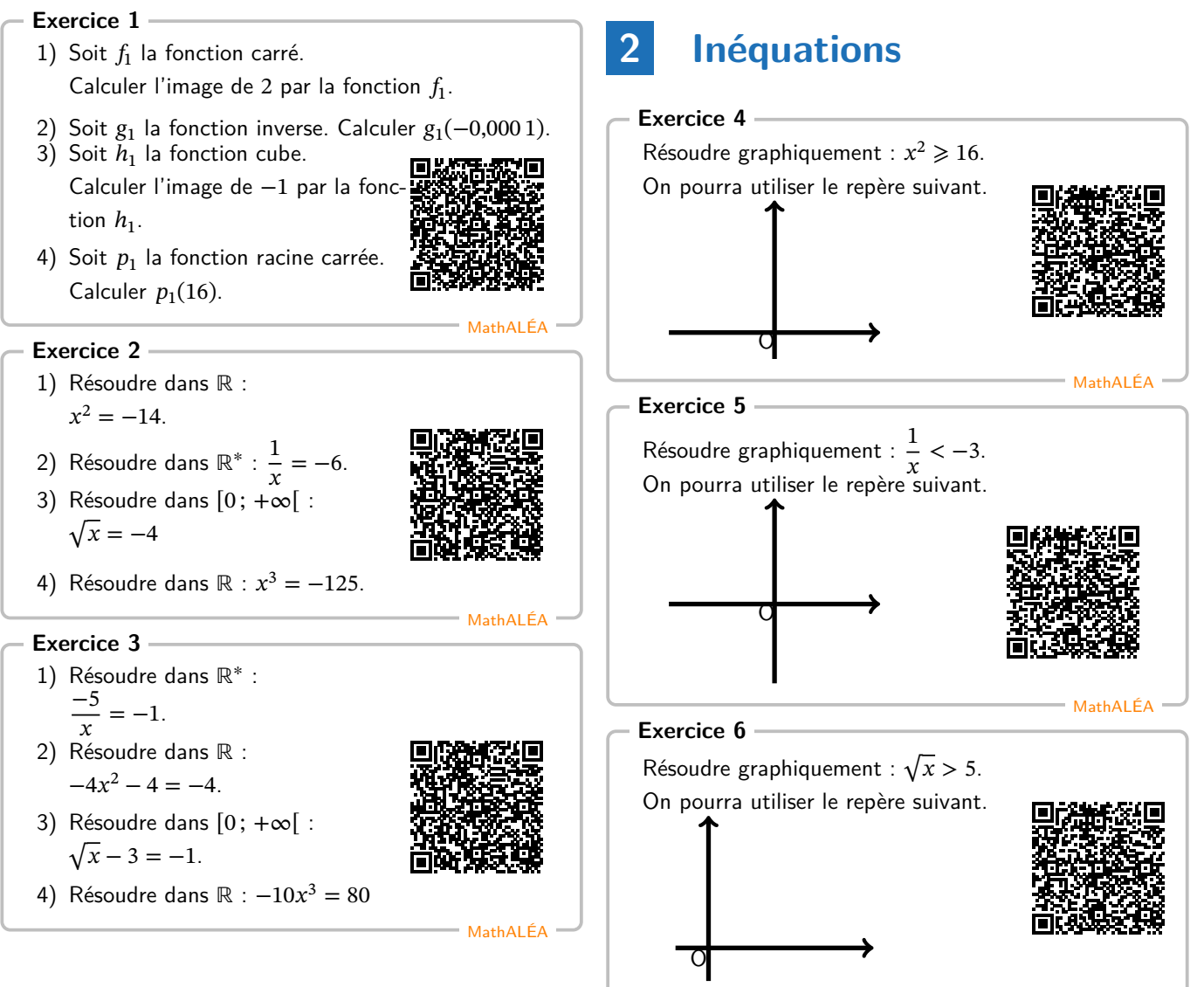

#### <span id="page-1-0"></span>Exercice 7 : Bilan fonctions (référence) - **□**

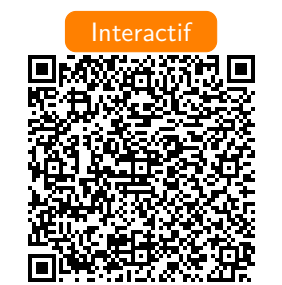

MathALÉA

MathGM

## **3 S'entraîner/Chercher**

#### <span id="page-1-4"></span>**Exercice 8**

- 1) Quels sont les nombres dont le carré est 36 ?
- 2) Quel nombre n'a pas d'inverse ?
- 3) Un nombre négatif a pour carré 5. Quel est ce nombre ?
- 4) Le nombre a vérifie l'égalité  $\sqrt{a} = 4$ . Quel est ce nombre ?
- 5) Existe-t-il un nombre négatif dont le carré est 7 ?
- 6) Quel(s) nombre(s) a pour inverse 5 ?
- 7) Quel nombre admet pour racine carrée 4 ?
- 8) Existe-t-il un nombre dont le carré est -1?
- 9) Quel(s) nombre(s) a pour carré 10 ?
- 10) Existe-t-il un nombre dont la racine carrée est −1 ?
- 11) Quel(s) nombre(s) a pour racine carrée 10 ?
- 12) Quel est le nombre dont l'inverse est 0,5 ?

#### <span id="page-1-1"></span>**Exercice 9 : Démonstration**

Démontrer que pour tout réel x,  $x^2 \geqslant 0$ .

<span id="page-1-5"></span>**Exercice 10 : Démonstration** Démontrer que la fonction carré est paire.

#### <span id="page-1-6"></span>**Exercice 11 : Démonstration**

Démontrer que la fonction inverse est impaire.

#### <span id="page-1-7"></span>**Exercice 12 : Démonstration**

Démontrer que la fonction inverse ne s'annule pas sur ℝ<sup>∗</sup> .

#### <span id="page-1-2"></span>**Exercice 13**

A et  $B$  sont deux points de la courbe de la fonction carré. Le point  $A$  a une abscisse négative et une ordonnée qui vaut 9. Le point  $B$  a une abscisse positive et une ordonnée égale à 25.

Déterminer la valeur exacte de l'écart entre l'abscisse de  $A$  et l'abscisse de  $B$ .

#### <span id="page-1-3"></span>**Exercice 14**

Soit f la fonction définie sur ℝ par :

$$
f(x) = (x + 5)^2 - 4.
$$

On note  $\mathcal{C}_f$  sa courbe représentative dans un repère.

1) Montrer que  $f(x)$  peut aussi s'écrire :

$$
f(x) = x^2 + 10x + 21.
$$

2) Montrer que  $f(x)$  se factorise sous la forme :

 $f(x) = (x + 7)(x + 3).$ 

- 3) Répondre aux questions suivantes en utilisant l'écriture de  $f(x)$  la mieux adaptée :
	- a) Quelles sont les coordonnées du point d'intersection entre  $\mathcal{C}_f$  et l'axe des ordonnées?
	- b) Quelles sont les coordonnées des points d'intersection entre  $\mathcal{C}_f$  et l'axe des abscisses?
	- c) À l'aide de la représentation graphique  $\mathcal{C}_f$ , conjecturer le minimum de  $f$ . Démontrer cette conjecture et préciser en quelle valeur ce minimum est atteint.
	- d) Déterminer les coordonnées des points d'intersection entre  $\mathcal{C}_f$  et la droite d'équation  $y = 21$ .

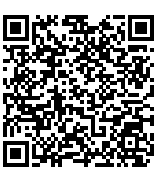

MathALÉA

### (Correction)

**Corrigé de l'exercice [1](#page-0-0)** Corrigé en ligne. **Corrigé de l'exercice [2](#page-0-1)** Corrigé en ligne. **Corrigé de l'exercice [3](#page-0-2)** Corrigé en ligne. **Corrigé de l'exercice [4](#page-0-3)** Corrigé en ligne. **Corrigé de l'exercice [5](#page-0-4)** Corrigé en ligne. **Corrigé de l'exercice [6](#page-0-5)** Corrigé en ligne. **Corrigé de l'exercice [7](#page-1-0)** Corrigé en ligne. **Corrigé de l'exercice [8](#page-1-4)** 1) Il y en a deux! 2) 0 3)  $-\sqrt{5}$ 

4)  $a = 16$ 

5) Oui

6)  $5 \times \frac{1}{5}$  $\frac{1}{5} = 1$ 

7) 16

- 8) Non
- 9) Il y en a deux
- 10) Non
- 11) 100
- 12) 2

#### **Corrigé de l'exercice [9](#page-1-1)**

Étudier les deux cas  $x$  positif et  $x$  négatif.

#### **Corrigé de l'exercice [10](#page-1-5)**

La fonction est paire lorsque son ensemble de définition est symétrique par rapport à  $0$  et pour tout  $x$  de cet ensemble de définition,  $f(-x) = f(x)$ .

#### **Corrigé de l'exercice [11](#page-1-6)**

La fonction est impaire lorsque son ensemble de définition est symétrique par rapport à  $0$  et pour tout  $x$  de cet ensemble de définition,  $f(-x) = -f(x)$ .

#### **Corrigé de l'exercice [12](#page-1-7)**

On utilise une démonstration par l'absurde.

**Corrigé de l'exercice [13](#page-1-2)**

8

**Corrigé de l'exercice [14](#page-1-3)** Corrigé en ligne.